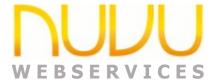

| Legend       | Explanation |
|--------------|-------------|
| <b>4</b> (4) | New Feature |
| <b>×</b> (4) | Bug Fix     |
| [b] (11)     | Enhancement |

# **Change History**

#### Version 1.0.0.10 R2 as of 27th February 2024

×

Changed writing of the logfiles to use a SystemWideLock instead of a file lock. The file lock was sometimes never released and was hanging processing on some machines.

0 new features, 0 enhancements, 1 bug fix: Total 4 new features, 11 enhancements, 4 bug fixes

#### **Version 1.0.0.10 as of 17th January 2024**

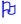

Change the logging to call an anonymous procedure instead of the original – will stabilize the simultaneous writing of log records from multiple processes.

0 new features, 1 enhancement, 0 bug fixes: Total 4 features, 11 enhancements, 3 bug fixes

## Version 1.0.0.8 as of 6th December 2023

| þ | Allow Debugging which will show output instead of hiding it. To enable this, advise an entry in the ini file "Debugging=True |
|---|----------------------------------------------------------------------------------------------------|
| þ | Added a new option /Version which will show the NuVu versions of the WebServices, Reporting and Query.                       |

0 new features, 2 enhancements, 0 bug fixes: Total 4 features, 10 enhancements, 3 bug fixes

#### **Version 1.0.0.7 as of 21st July 2023**

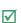

Added ListDatabases, LIstTables and ListFields functions.

3 new features, 0 enhancements, 0 bug fixes: Total 4 features, 8 enhancements, 3 bug fixes

#### Version 1.0.0.3 as of 8th January 2022

| × | Fixed the client-side testing tool to define the calling of the ExecuteReport correctly.                                                                                                    |
|---|----------------------------------------------------------------------------------------------------|
| × | Changed the client-side testing tool to call the correct parameters as per the server definition.                                                                                                    |
| Þ | Introduce new ini file settings:                                                                                                    |
|   | Debugging=[True,False] – True will ensure that any temporary files are not deleted.  MaxCPU= % as an integer – default is 50 (50%) before it will launch a process from the webservice.  Default = 75%.  CPUDelay= Milliseconds to wait before checking CPU again – 1000 = 1 second. Default is 2 seconds. |

| × | Call the rbd_preview.exe with the -silent option — so any errors are not reported via a MessageBox but rather written to a logfile.                                          |
|---|----------------------------------------------------------------------------------------------------|
| Þ | All calls to the rbd_preview.exe also add the new `-errfile' option which the rbd_preview will return the errors just for the passed process back to the calling webservice. |

0 new features, 2 enhancements, 3 bug fixes: Total 1 features, 8 enhancements, 3 bug fixes

### Version 1.0.0.2 as of 20<sup>th</sup> September 2021

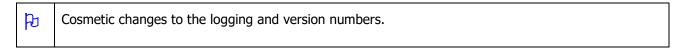

0 new features, 1 enhancement, 0 bug fixes: Total 1 feature, 6 enhancements, 0 bug fixes

### Version 1.0.0.1 as of 17th September 2021

| þ  | Introduce a 'Debugging' feature in the associated .ini file. If this is set to True or Yes, then Debugging is enabled, which will result in no generated temporary files from being deleted.                |
|----|----------------------------------------------------------------------------------------------------|
| þ  | Temporary files are now created using a unique GUID instead of the old mechanism of the Microsoft API. These are created and destroyed (as long as debugging is not enabled) automatically.                 |
| Po | Introduced more verbose debugging messages if the Debugging switch was turned on.                                                                                                    |
| Po | Introduced new feature in that a NuVu report could be passed in as either a zip (.gz or .zip) file or an .rbi file – in all these cases this bypasses the automatic finding and preparing of a NuVu Report. |
| P  | Add support for XLS and CSV format output.                                                                                                    |

0 new features, 5 enhancements, 0 bug fixes: Total 1 feature, 5 enhancements, 0 bug fixes

#### **Version 1.0.0.0 – Initial Release as of 3<sup>rd</sup> November 2018**

Introduce the NuVuWebService.exe which can be called to return information from the other NuVu  $\overline{\mathsf{V}}$ products (like Query and Reports). It exposes the following methods: **Add** – simple test to add two numbers together and return the resultant. **Test** – Simple method that simulates errors and passes them back to the caller. **TestProc** – Simple method that creates a test text file on the server and passes it back as a byte **ListQueries** – method that will return a list of NuVu Queries (with additional properties). **UpdateQuery** – method that accepts a NuVu NQR file (exported from an existing query) and updates/adds this query to the repository. **ExecuteQuery** – method that accepts a query name and parameters, and calls the dbQuery process to extract data and return it in the required format (PDF, XML etc). SyncUsers – method that accepts a command-file and uses it to call the NuVuQueryAPI to sync the user database within the Ouerv repository. **ExecuteReport** – method that accepts a text file, template, destination from the caller, and calls the rbd preview report generation tool which will return the results back to the caller. **ImportViews** – method that accepts a text file containing the exported views from a repository, and calls the NuVuQueryAPI to import/update these views back to the client repository. **ImportLookups** - method that accepts a text file containing the exported lookups from a repository, and calls the NuVuQueryAPI to import/update these Lookups back to the client repository.

**SyncSchema** – method that accepts a text file containing the exported schema from a repository,

and calls dbRepository to import/update/delete the existing schema to match the exported schema. **ImportSchema** — method that accepts a text file containing the exported schema from a repository, and calls dbRepository to overwrite/create the schema in the clients repository database.

1 new feature, 0 enhancements, 0 bug fixes: Total 1 new features, 0 enhancements, 0 bug fixes